, tushu007.com

<<(高职高专)Premiere Pro>>

- <<( ) Premiere Pro CS3 >>
- 13 ISBN 9787561154724
- 10 ISBN 7561154720

出版时间:2010-4

PDF

#### http://www.tushu007.com

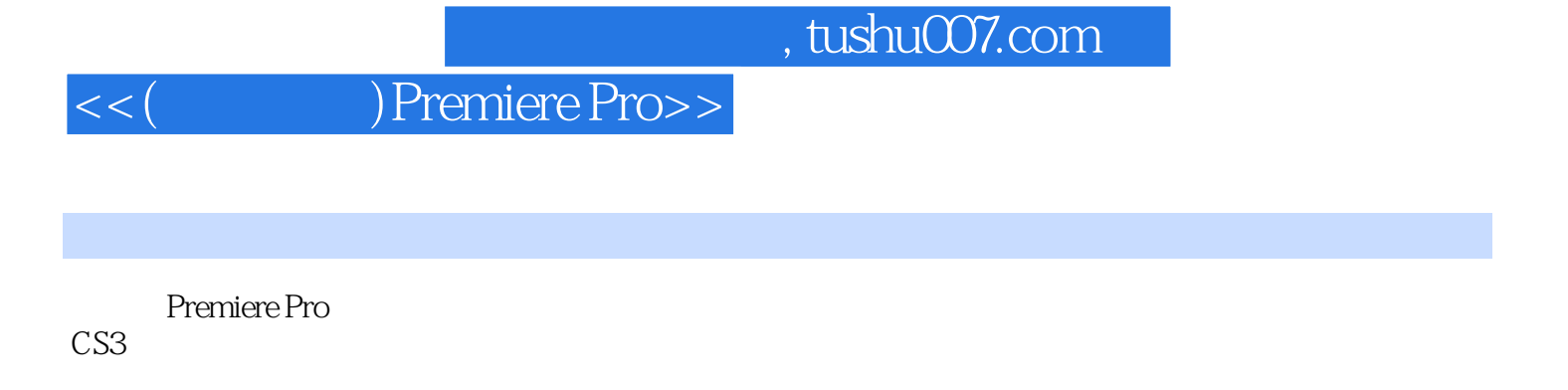

Premiere

, tushu007.com

# <<( ) Premiere Pro>>

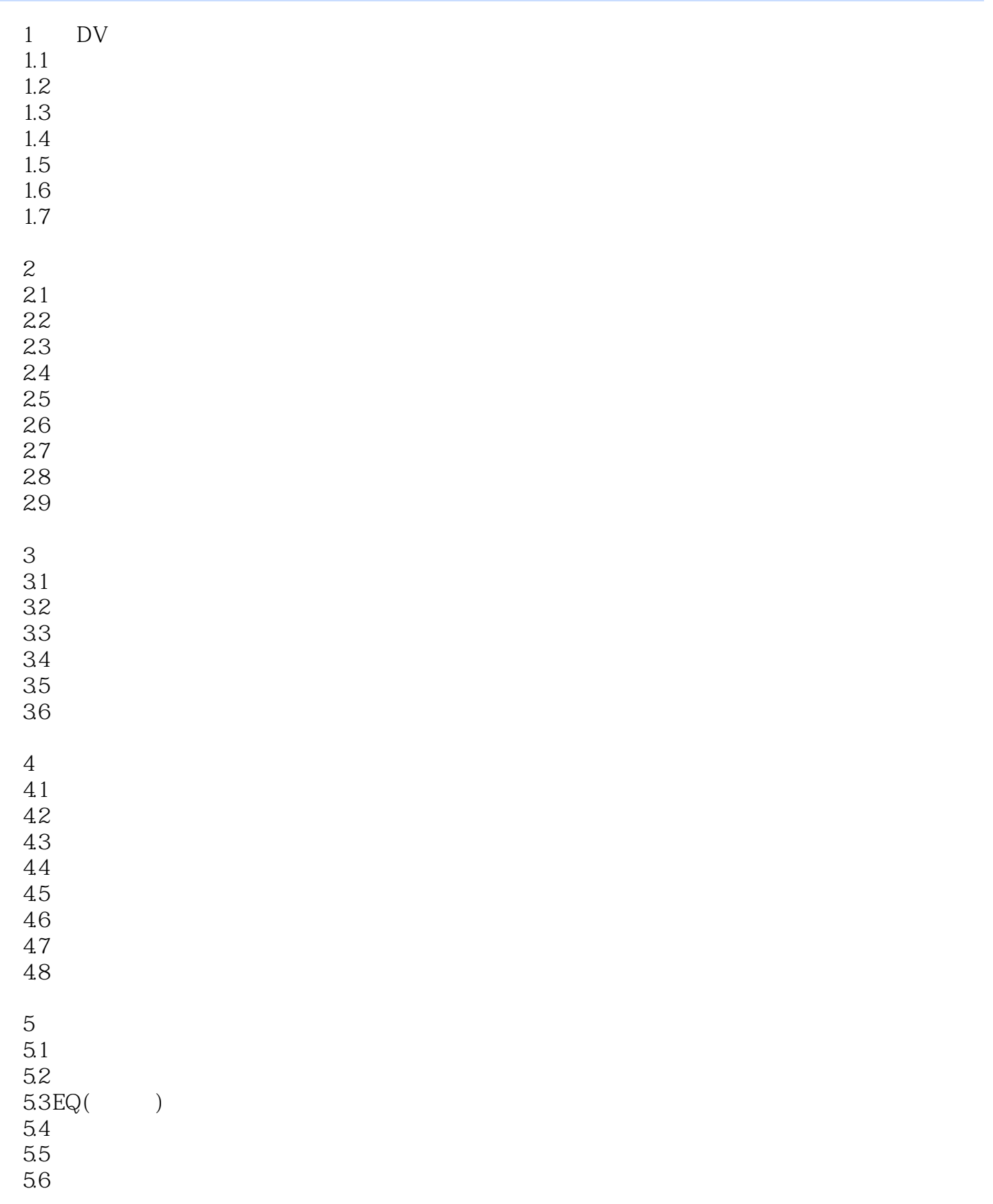

### , tushu007.com

## <<(高职高专)Premiere Pro>>

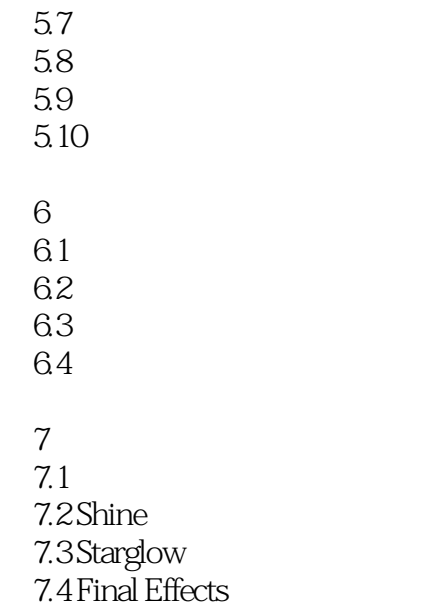

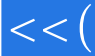

<<(高职高专)Premiere Pro>>

本站所提供下载的PDF图书仅提供预览和简介,请支持正版图书。

更多资源请访问:http://www.tushu007.com